MS Forms

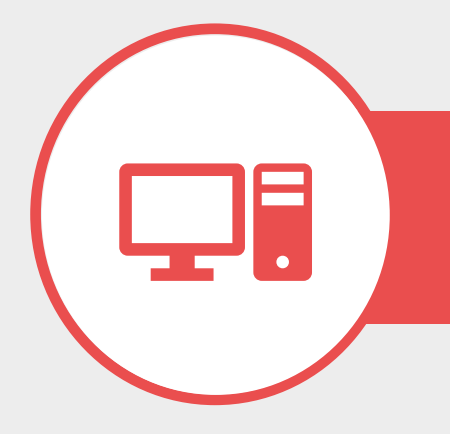

# DATUM, ORT, PREIS

Aktuelle Termine: siehe Internet 3 Stunden

Veranstaltungsorte: online

inkl. Begleitmaterial, Zertifikat

#### SEMINARINHALTE

- $\triangleright$  WO FINDE ICH FORMS UND WAS IST MS FORMS?
- ➢ WIE ERSTELLE ICH FORMULARE MIT MS FORMS?
- ➢ DIE ANSICHTEN UND GESTALTUNGSMÖGLICHKEITEN EINES FORMULARS
- ➢ FORMULARE, UMFRAGEN UND QUIZ ERSTELLEN (FRAGEN FORMULIEREN, AUSWAHLABFRAGE, TEXTFELDER, BEWERTUNGEN, DATUMSFELDER, LIKERT SKALA, NET PROMOTER SCORE, RANGFOLGE VERÄNDERN, DATEIEN HINZUFÜGEN, ABSCHNITTE ERSTELLEN)
- ➢ FORMULARGESTALTUNG UND EINSTELLUNGEN
- ➢ DAS FORMULAR TEILEN
- ➢ AUSWERTUNG DER FORMS-UM-/ABFRAGEN
- $\triangleright$  FORMS INNERHALB VON TEAMS NUTZEN

### SEMINARBESCHREIBUNG

Microsoft 365 ist eine integrierte Umgebung mit Anwendungen und Diensten, mit denen Sie die Zusammenarbeit im Team optimieren können. Microsoft 365 bietet Plattformen für Kommunikation, wie Mail, Chat, Social Network, Internet Telefonate, Desktop Sharing und Konferenzen. Weiterhin nutzen Sie Plattformen für Informationsaustausch, Wissensaustausch, Datenaustausch und gemeinsame Datenbearbeitung.

Andere Apps dienen der Arbeitsorganisation, Aufgabenplanung, Projektorganisation, Präsentation und Strukturierung von Informationen.

In diesem Workshop befassen wir uns mit der App Forms, die als Web app oder auch integriert in MS-Teams eingesetzt werden kann.

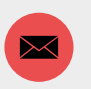

info@kilbpotenzialberatung.de

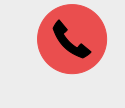

06190 – 9743 918 0160 – 3650 617

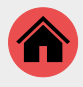

Erlenstr. 18 65795 Hattersheim

#### TRAINER

#### JÜRGEN KILB

**[Vita](https://www.kilb-potenzialberatung.de/infos/profil/index.html)** 

## WEITERE INFOS

[www.kilb-potenzialberatung.de](http://www.kilb-potenzialberatung.de/)